## **Block 3: 13:30 – 15:00 Uhr Zeichnen I: Zeichnen, Einfügen, Stylen, Labels**

**Erläuterung:** In den vorherigen Übungseinheiten haben Sie die vielfältigen Recherchemethoden des REDE SprachGIS kennengelernt. Bevor wir thematische Karten im SprachGIS erstellen, lernen Sie in dieser Übungseinheit besonders den Style-Editor und das Zeichenwerkzeug kennen. Sie lernen, wie eine Grundkarte erstellt werden kann und können hierfür bereits das Erlernte aus den vorherigen Übungseinheiten anwenden.

## **Übungseinheit 1: Einführung Zeichnen und Stylen**

Sie zeichnen auf Grundlage von Wiesingers Dialekteinteilungskarte eine Karte, die das Niederdeutsche vom Mittel- und Oberdeutschen abgrenzt.

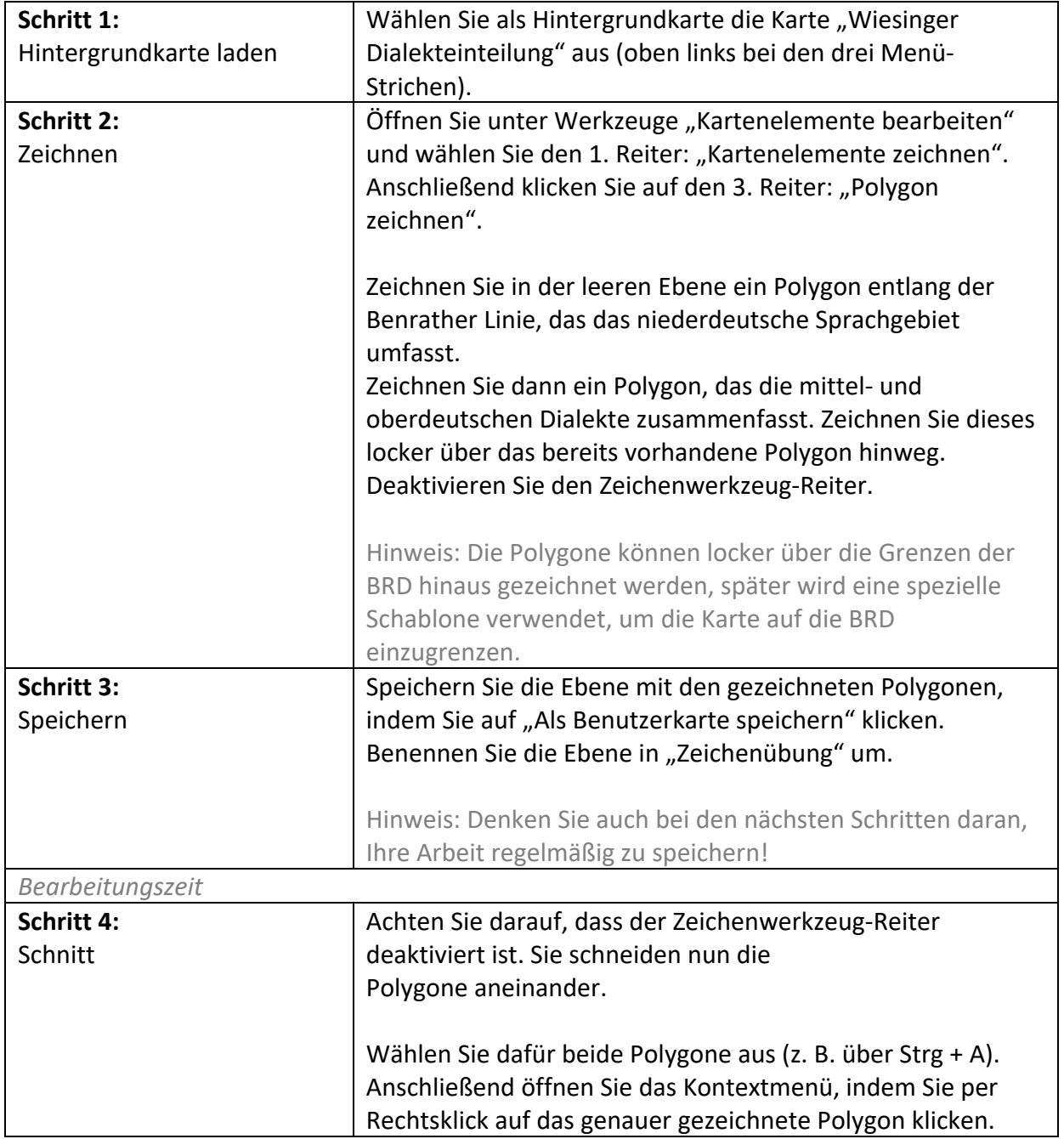

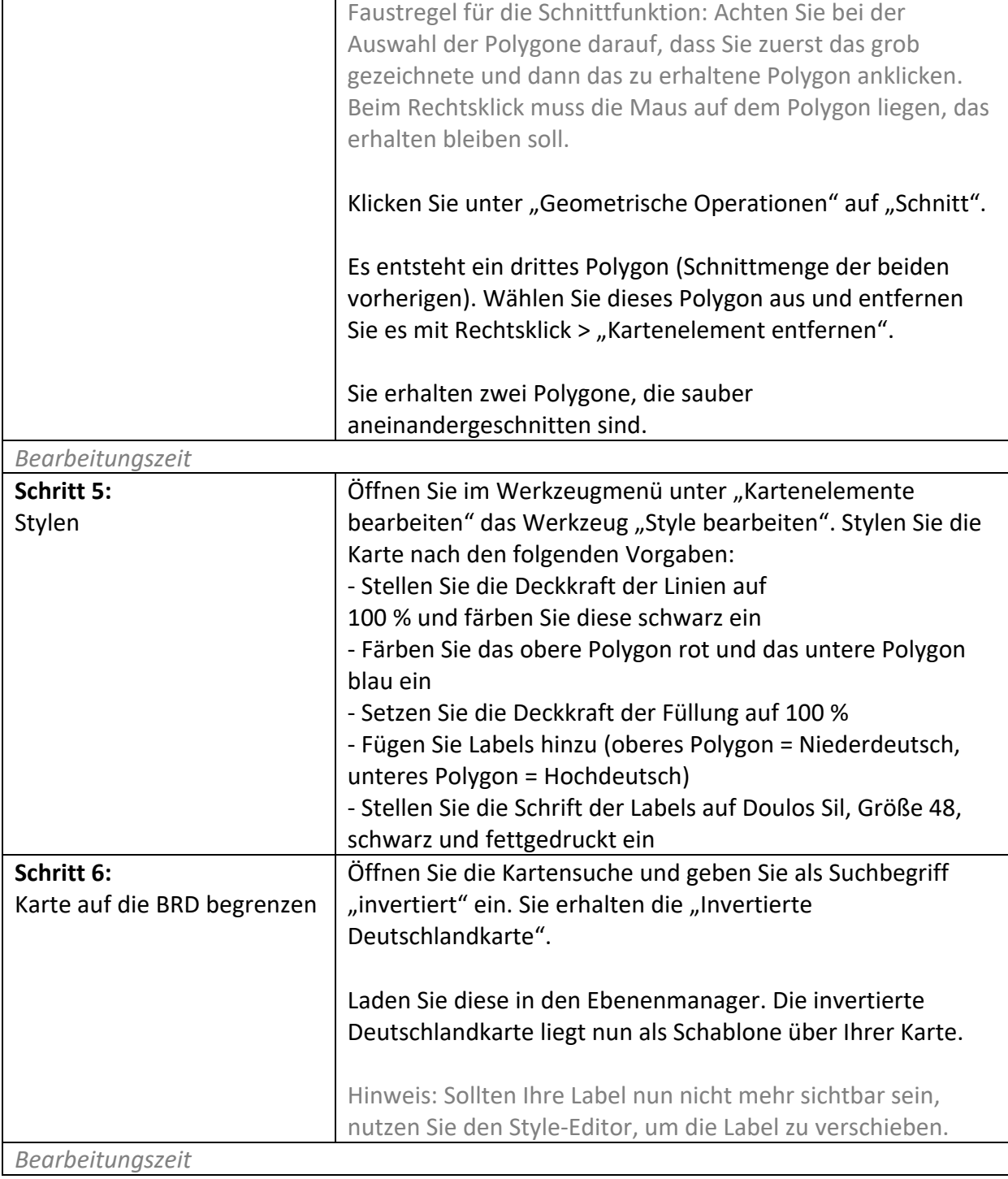

## **Übungseinheit 2: Grundkartenerstellung**

Sie erstellen eine grobe Grundkarte für den moselfränkischen Sprachraum, auf deren Basis in weiteren Übungseinheiten thematische Karten erstellt werden können.

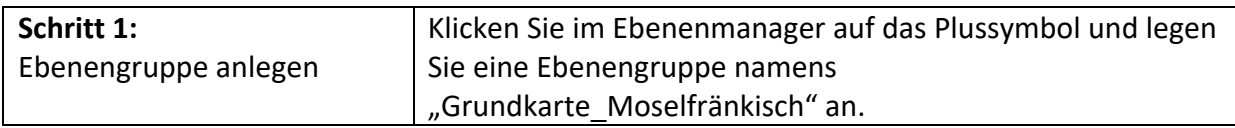

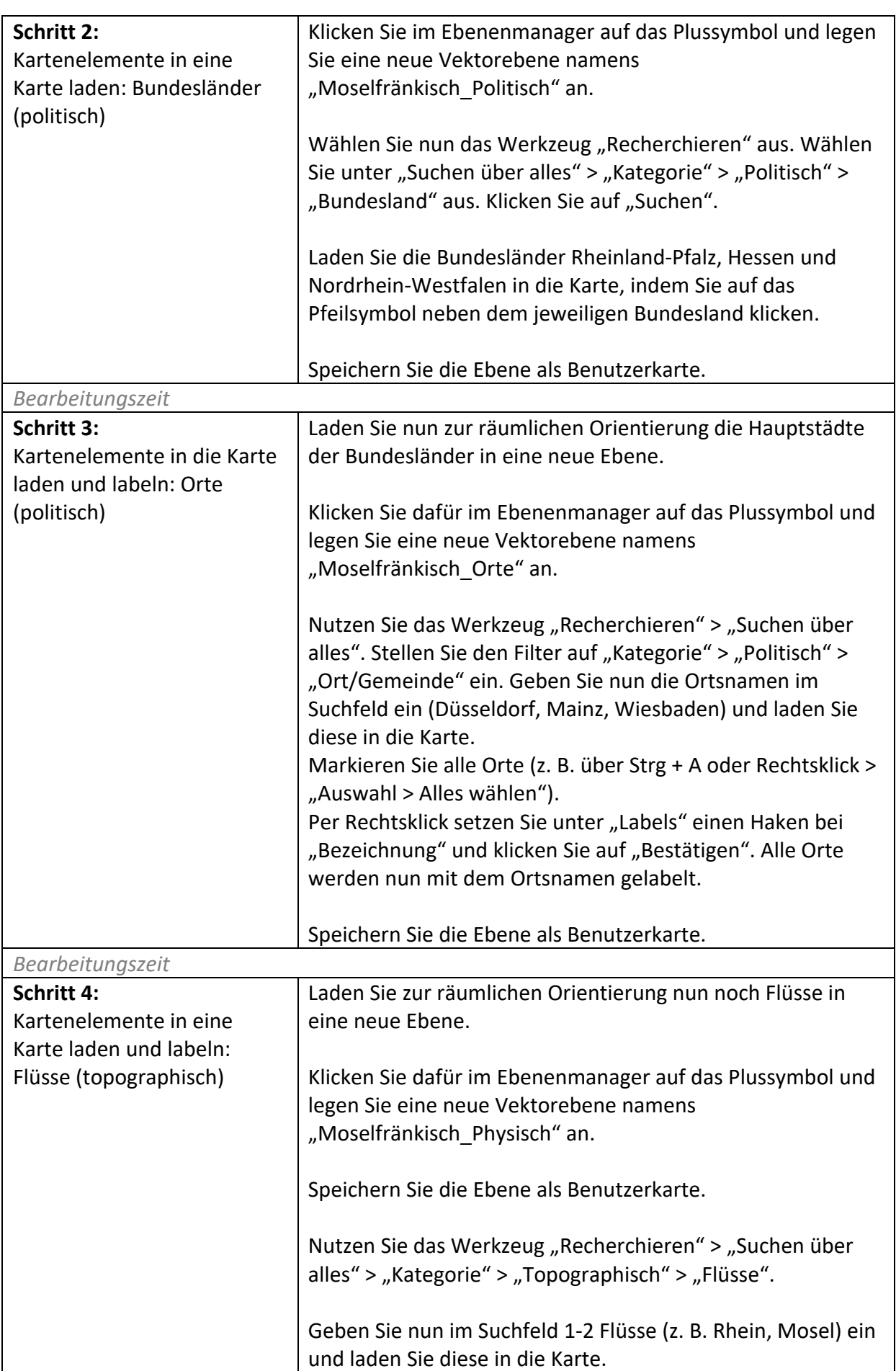

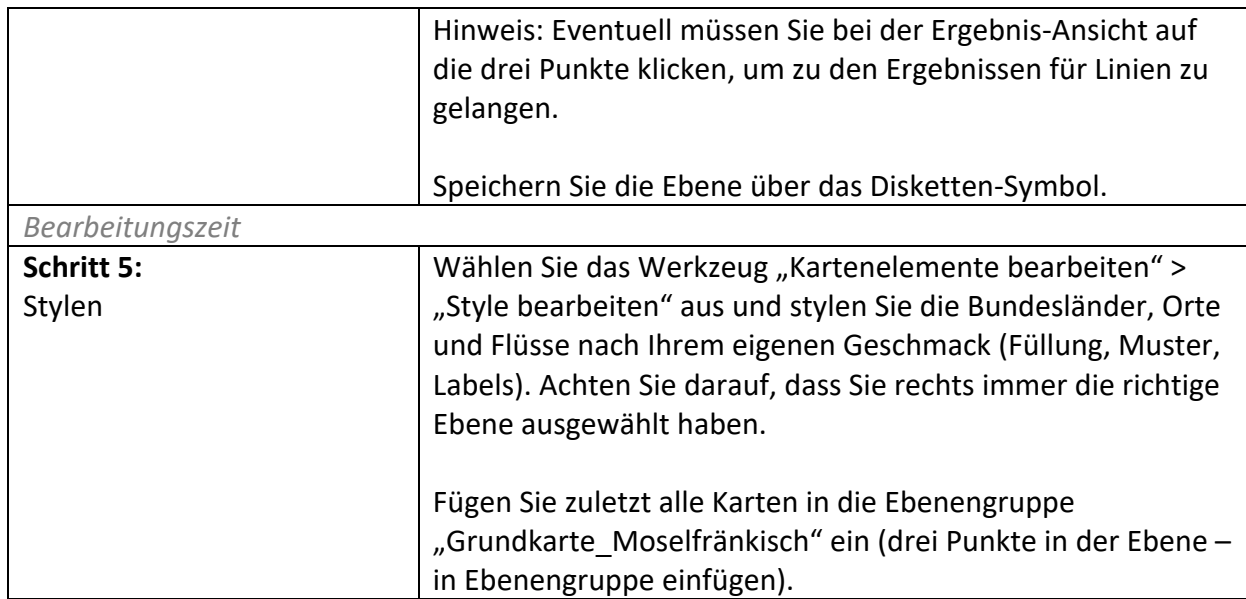